## Central Investment Proposition - Adding Fund Lists

Last Modified on 26/05/2022 12:46 pm BST

## Add fund lists in the **Fund Lists** tab:

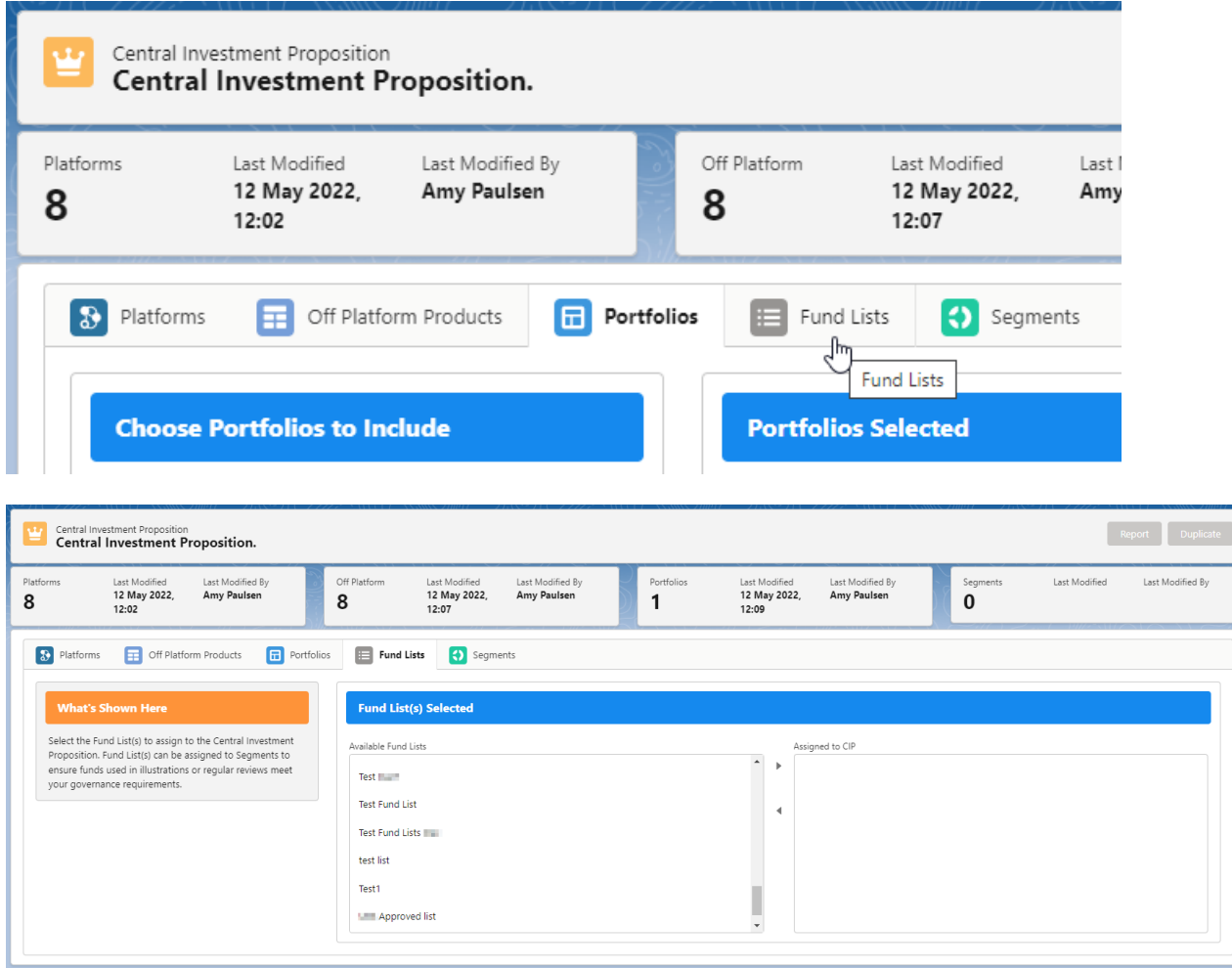

## Select the fund list/s you would like to add to the CIP:

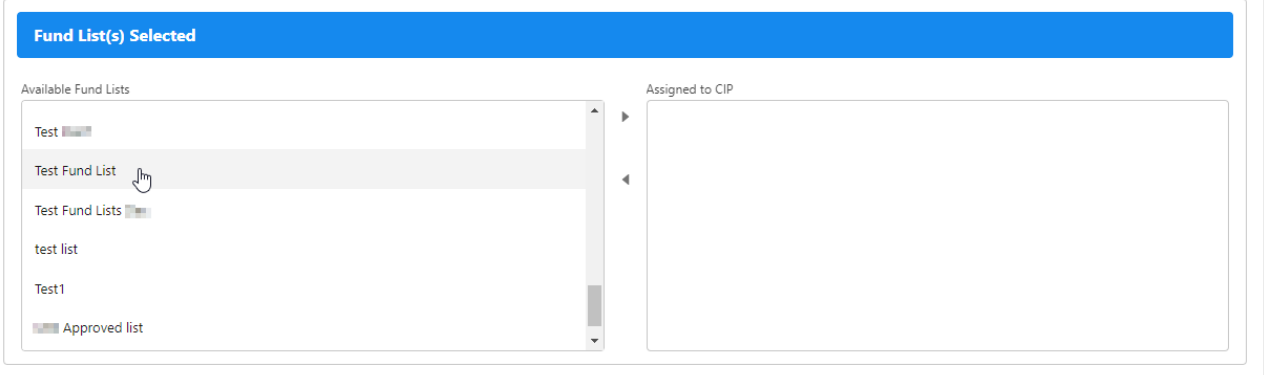

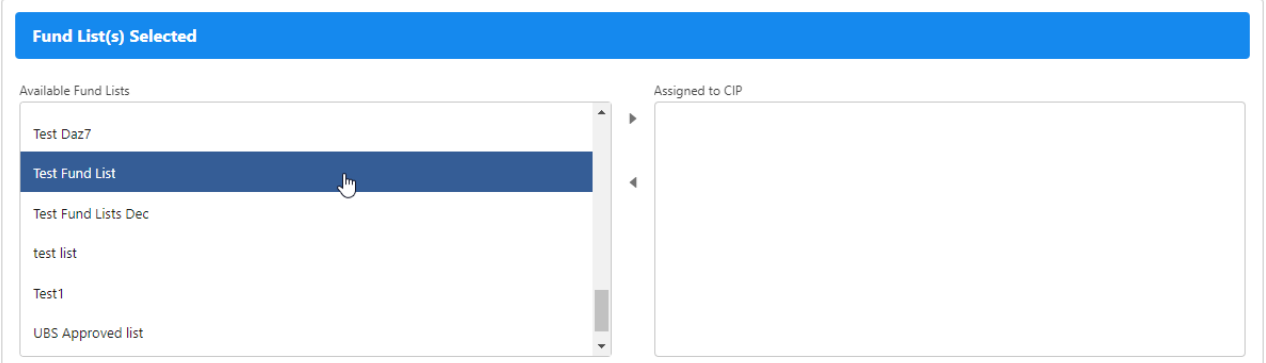

## Use the arrow to move the list to **Assigned to CIP**

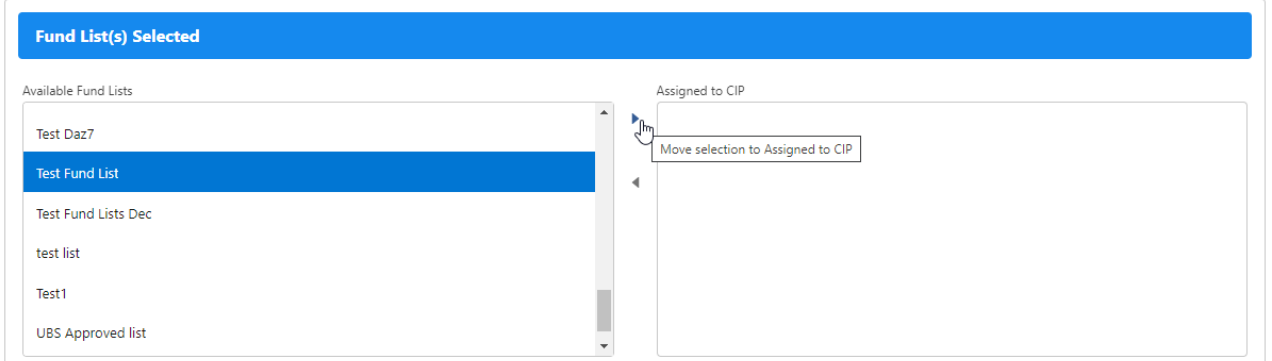

For more [information](http://kb.synaptic.co.uk/help/central-investment-proposition-creating-segments) on configuring your CIP, see article Central Investment Proposition - Creating **Segments**